## Package 'missRanger'

March 30, 2021

Type Package

Title Fast Imputation of Missing Values

Version 2.1.3

Date 2021-03-27

Maintainer Michael Mayer <mayermichael79@gmail.com>

Description Alternative implementation of the beautiful 'MissForest' algorithm used to impute mixed-type data sets by chaining random forests, introduced by Stekhoven, D.J. and Buehlmann, P. (2012) <doi:10.1093/bioinformatics/btr597>. Under the hood, it uses the lightning fast random jungle package 'ranger'. Between the iterative model fitting, we offer the option of using predictive mean matching. This firstly avoids imputation with values not already present in the original data (like a value 0.3334 in 0-1 coded variable). Secondly, predictive mean matching tries to raise the variance in the resulting conditional distributions to a realistic level. This would allow e.g. to do multiple imputation when repeating the call to missRanger(). A formula interface allows to control which variables should be imputed by which.

License GPL  $(>= 2)$ 

URL <https://github.com/mayer79/missRanger>

BugReports <https://github.com/mayer79/missRanger/issues>

**Depends** R  $(>= 3.5.0)$ 

VignetteBuilder knitr

Encoding UTF-8

RoxygenNote 7.1.1

Imports ranger, FNN, stats

Suggests survival, dplyr, mice, rmarkdown, knitr, testthat

NeedsCompilation no

Author Michael Mayer [aut, cre, cph]

Repository CRAN

Date/Publication 2021-03-30 06:50:06 UTC

#### <span id="page-1-0"></span>2 convert

### R topics documented:

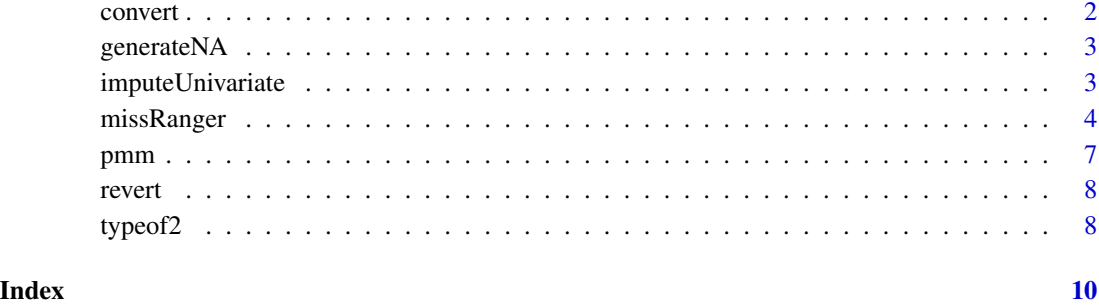

convert *Conversion of non-factor/non-numeric variables.*

#### Description

Converts non-factor/non-numeric variables in a data frame to factor/numeric. Stores information to revert back.

#### Usage

convert(X, check = FALSE)

#### Arguments

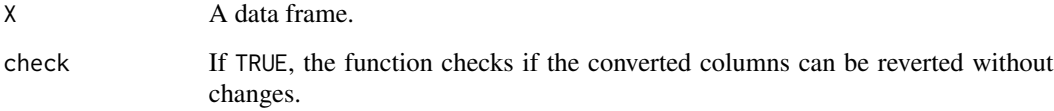

#### Value

A list with the following elements: X is the converted data frame, vars, types, classes are the names, types and classes of the converted variables. Finally, bad names variables in X that should have been converted but could not.

#### Author(s)

Michael Mayer

<span id="page-2-0"></span>

#### Description

Takes a vector, matrix or data. frame and replaces some values by NA.

#### Usage

generateNA(x,  $p = 0.1$ , seed = NULL)

#### Arguments

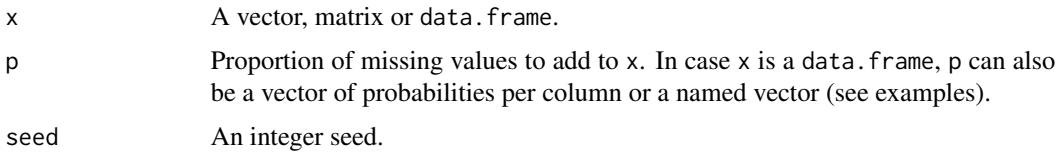

#### Value

x with missing values.

#### Examples

```
generateNA(1:10, p = 0.5, seed = 3345)generateNA(rep(Sys.Date(), 10))
generateNA(cbind(1:10, 10:1), p = 0.2)
head(generateNA(iris))
head(generateNA(iris, p = 0.2))
head(generateNA(iris, p = c(0, 1, 0.5, 0.5, 0.5)))head(generateNA(iris, p = c(Sepal.length = 1)))head(generateNA(iris, p = c(Species = 0.2, Sepal.Length = 0.5)))
```
imputeUnivariate *Univariate Imputation*

#### Description

Fills missing values of a vector, matrix or data frame by sampling with replacement from the nonmissing values. For data frames, this sampling is done within column.

#### Usage

 $imputeUnitariate(x, v = NULL, seed = NULL)$ 

#### <span id="page-3-0"></span>Arguments

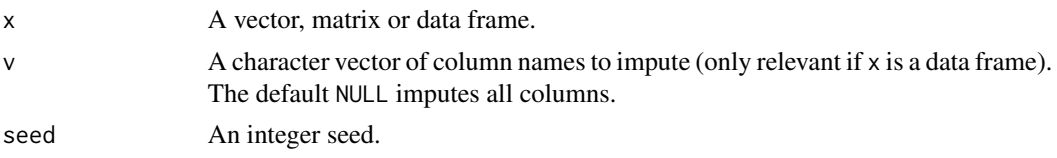

#### Value

x with imputed values.

#### Examples

```
imputeUnivariate(c(NA, 0, 1, 0, 1))
imputeUnivariate(c("A", "A", NA))
imputeUnivariate(as.factor(c("A", "A", NA)))
head(imputeUnivariate(generateNA(iris)))
head(imputeUnivariate(generateNA(iris), v = "Species"))
head(imputeUnivariate(generateNA(iris), v = c("Species", "Petal.Length")))
```
missRanger *Fast Imputation of Missing Values by Chained Random Forests*

#### Description

Uses the "ranger" package (Wright & Ziegler) to do fast missing value imputation by chained random forests, see Stekhoven & Buehlmann and Van Buuren & Groothuis-Oudshoorn. Between the iterative model fitting, it offers the option of predictive mean matching. This firstly avoids imputation with values not present in the original data (like a value 0.3334 in a 0-1 coded variable). Secondly, predictive mean matching tries to raise the variance in the resulting conditional distributions to a realistic level. This allows to do multiple imputation when repeating the call to missRanger(). The iterative chaining stops as soon as maxiter is reached or if the average out-of-bag estimate of performance stops improving. In the latter case, except for the first iteration, the second last (i.e. best) imputed data is returned.

#### Usage

```
missRanger(
  data,
  formula = . ~ ~ ~ \cdot ~pmm.k = 0L,maxiter = 10L,
  seed = NULL,
  verbose = 1,
  returnOOB = FALSE,
  case.weights = NULL,
  ...
)
```
#### missRanger 5

#### Arguments

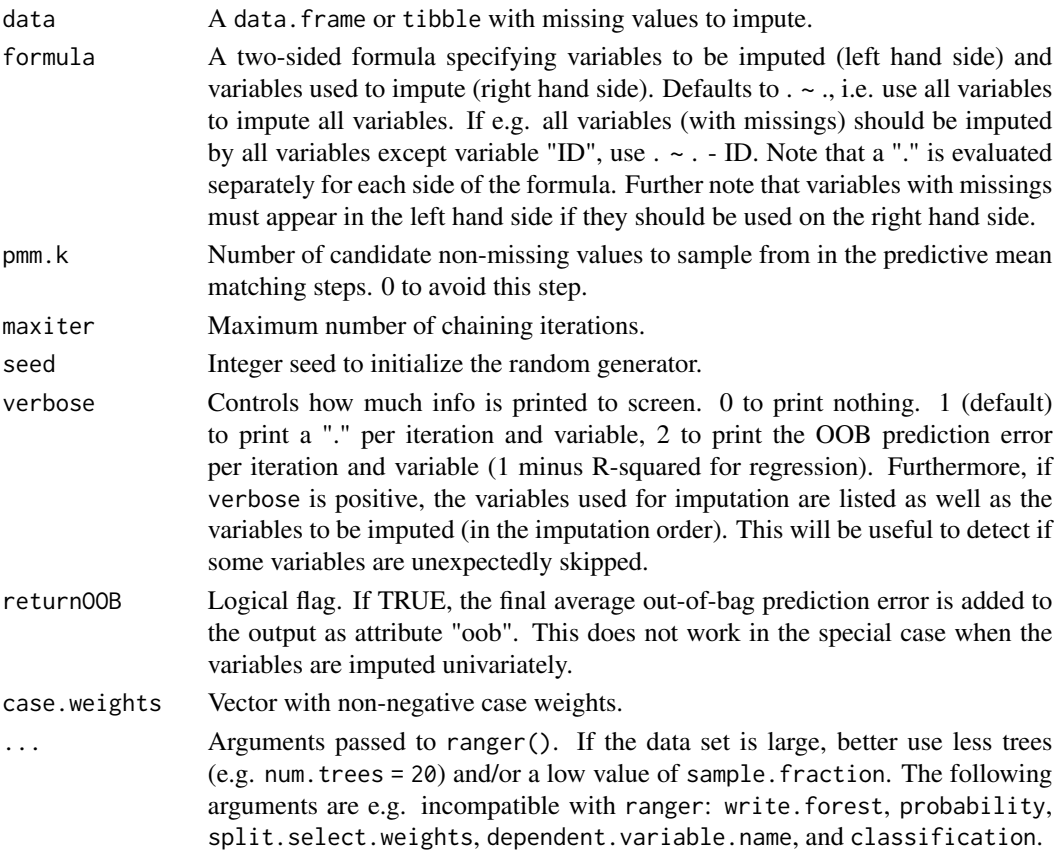

#### Details

A note on mtry: Be careful when passing a non-default mtry to ranger() because the number of available covariables might be growing during the first iteration, depending on the missing pattern. Values NULL (default) and 1 are safe choices. Additionally, recent versions of ranger() allow mtry to be a single-argument function of the number of available covariables, e.g. mtry = function(m) max(1,m %/% 3).

#### Value

An imputed data.frame.

#### References

- 1. Wright, M. N. & Ziegler, A. (2016). ranger: A Fast Implementation of Random Forests for High Dimensional Data in C++ and R. Journal of Statistical Software, in press. <arxiv.org/abs/1508.04409>.
- 2. Stekhoven, D.J. and Buehlmann, P. (2012). 'MissForest nonparametric missing value imputation for mixed-type data', Bioinformatics, 28(1) 2012, 112-118. https://doi.org/10.1093/bioinformatics/btr597.
- 3. Van Buuren, S., Groothuis-Oudshoorn, K. (2011). mice: Multivariate Imputation by Chained Equations in R. Journal of Statistical Software, 45(3), 1-67. http://www.jstatsoft.org/v45/i03/

#### Examples

```
irisWithNA <- generateNA(iris, seed = 34)
irisImputed <- missRanger(irisWithNA, pmm.k = 3, num.trees = 100)
head(irisImputed)
head(irisWithNA)
## Not run:
# With extra trees algorithm
irisImputed_et <- missRanger(irisWithNA, pmm.k = 3, num.trees = 100, splitrule = "extratrees")
head(irisImputed_et)
# Passing `mtry` as a function of the number of covariables
# Do not impute Species. Note: Since this variable contains missings, it won't be used
# for imputing other variables.
head(irisImputed \leq missRanger(irisWithNA, . - Species \sim ., pmm.k = 3, num.trees = 100))
# Impute univariately only.
head(irisImputed <- missRanger(irisWithNA, . ~ 1))
# Use Species and Petal.Length to impute Species and Petal.Length.
head(irisImputed <- missRanger(irisWithNA, Species + Petal.Length ~ Species + Petal.Length,
                               pmm.k = 3, num.trees = 100)# Multiple imputation: Fill data 20 times, run 20 analyses and pool their results.
require(mice)
filled \le replicate(20, missRanger(irisWithNA, verbose = 0, num.trees = 100, pmm.k = 5),
                    simplify = FALSE)
models \leq lapply(filled, function(x) lm(Sepal.Length \sim ., x))
summary(pooled_fit <- pool(models)) # Realistically inflated standard errors and p values
# A data set with logicals, numerics, characters and factors.
n < -100X \leq - data.frame(x1 = seq_len(n),
                x2 = log(seq\_len(n)),x3 = sample(LETTERS[1:3], n, replace = TRUE),x4 = factor(sample(LETTERS[1:3], n, replace = TRUE)),
                x5 = \text{seq\_len}(n) > 50head(X)
X_N = x - x + y = seq(0, 0.8, by = .2))
head(X_NA)
head(X_imp <- missRanger(X_NA))
head(X_imp <- missRanger(X_NA, pmm = 3))
head(X_iimp \leq missRanger(X_NA, pmm = 3, verbose = 0))
head(X_iimp <- missRanger(X_NA, pmm = 3, verbose = 2, returnOOB = TRUE))
attr(X_imp, "oob") # OOB prediction errors per column.
# The formula interface
head(X_imp <- missRanger(X_NA, x2 ~ x2 + x3, pmm = 3)) # Does not use x3 because of NAs
head(X_imp \leq missRanger(X_NA, x2 + x3 \sim x2 + x3, pmm = 3))
head(X_imp <- missRanger(X_NA, x2 + x3 ~ 1, pmm = 3)) # Univariate imputation
```
<span id="page-6-0"></span>pmm 7

## End(Not run)

#### pmm *Predictive Mean Matching*

#### Description

For each value in the prediction vector xtest, one of the closest k values in the prediction vector xtrain is randomly chosen and its observed value in ytrain is returned.

#### Usage

```
pmm(xtrain, xtest, ytrain, k = 1L, seed = NULL)
```
#### Arguments

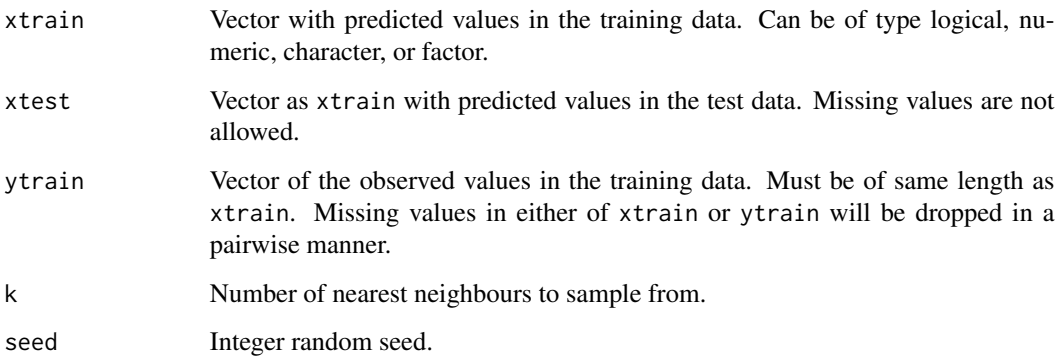

#### Value

Vector of the same length as xtest with values from xtrain.

#### Examples

```
pmm(xtrain = c(0.2, 0.2, 0.8), xtest = 0.3, ytrain = c(0, 0, 1)) # 0
pmm(xtrain = c(TRUE, FALSE, TRUE), xtest = FALSE, ytrain = c(2, 0, 1)) # 0
pmm(xtrain = c(0.2, 0.8), xtest = 0.3, ytrain = c("A", "B"), k = 2) # "A" or "B"pmm(xtrain = c("A", "A", "B"), xtest = "A", ytrain = c(2, 2, 4), k = 2) # 2
pmm(xtrain = factor(c("A", "B")), xtest = factor("C"), ytrain = 1:2) # 2
```
<span id="page-7-0"></span>

#### Description

Reverts conversions done by convert.

#### Usage

 $revert(con, X = con $X)$ 

#### Arguments

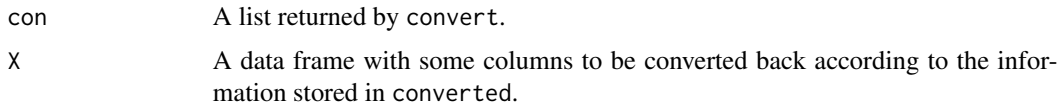

#### Value

A data frame.

#### Author(s)

Michael Mayer

typeof2 *A version of* typeof *internally used by* missRanger*.*

#### Description

Returns either "numeric" (double or integer), "factor", "character", "logical", "special" (mode numeric, but neither double nor integer) or "" (otherwise). missRanger requires this information to deal with response types not natively supported by ranger.

#### Usage

typeof2(object)

#### Arguments

object Any object.

#### Value

A string.

typeof2

#### Author(s)

Michael Mayer

# <span id="page-9-0"></span>Index

convert, [2](#page-1-0) generateNA, [3](#page-2-0) imputeUnivariate, [3](#page-2-0) missRanger, [4](#page-3-0) pmm, [7](#page-6-0) revert, [8](#page-7-0) typeof2, [8](#page-7-0)